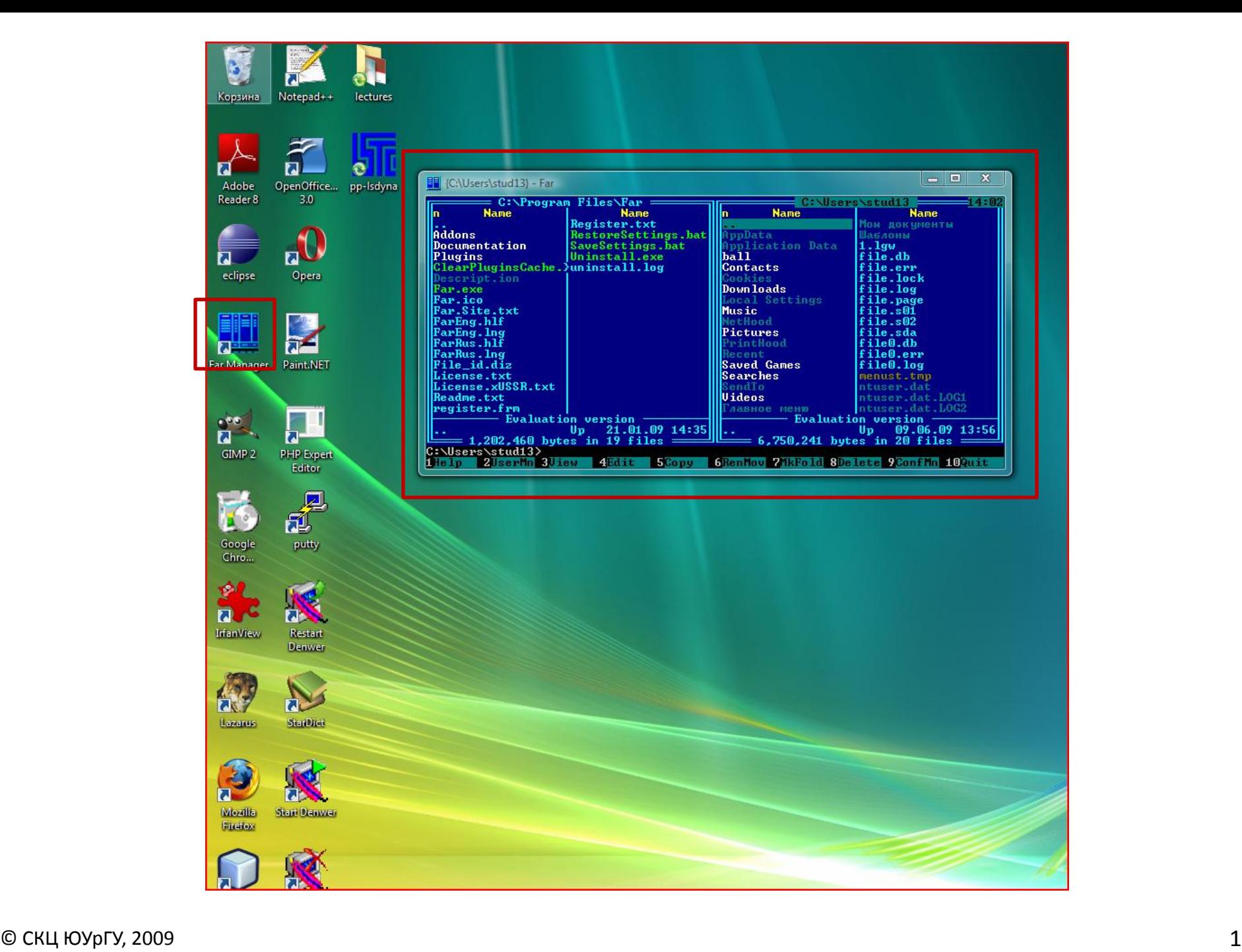

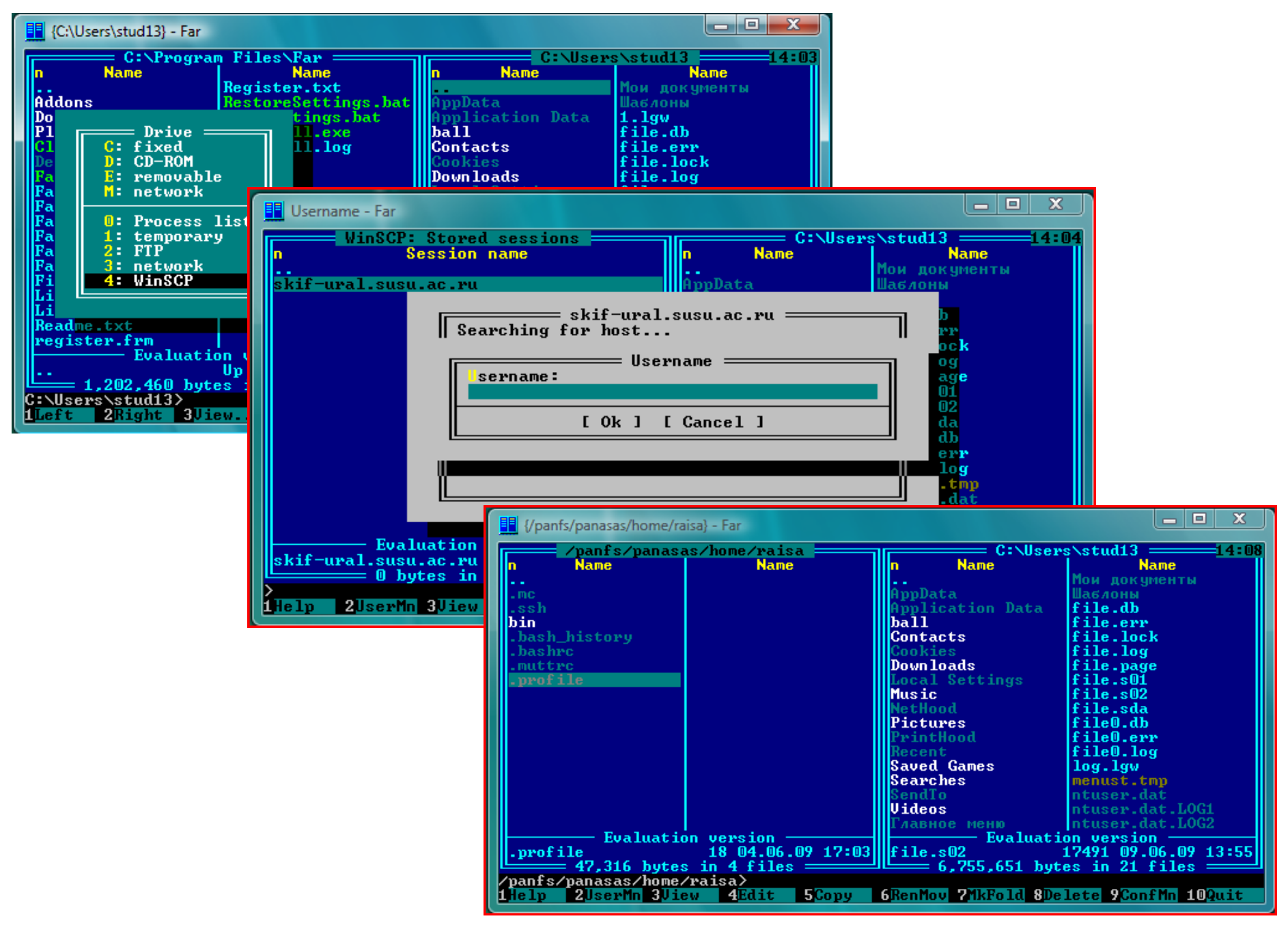

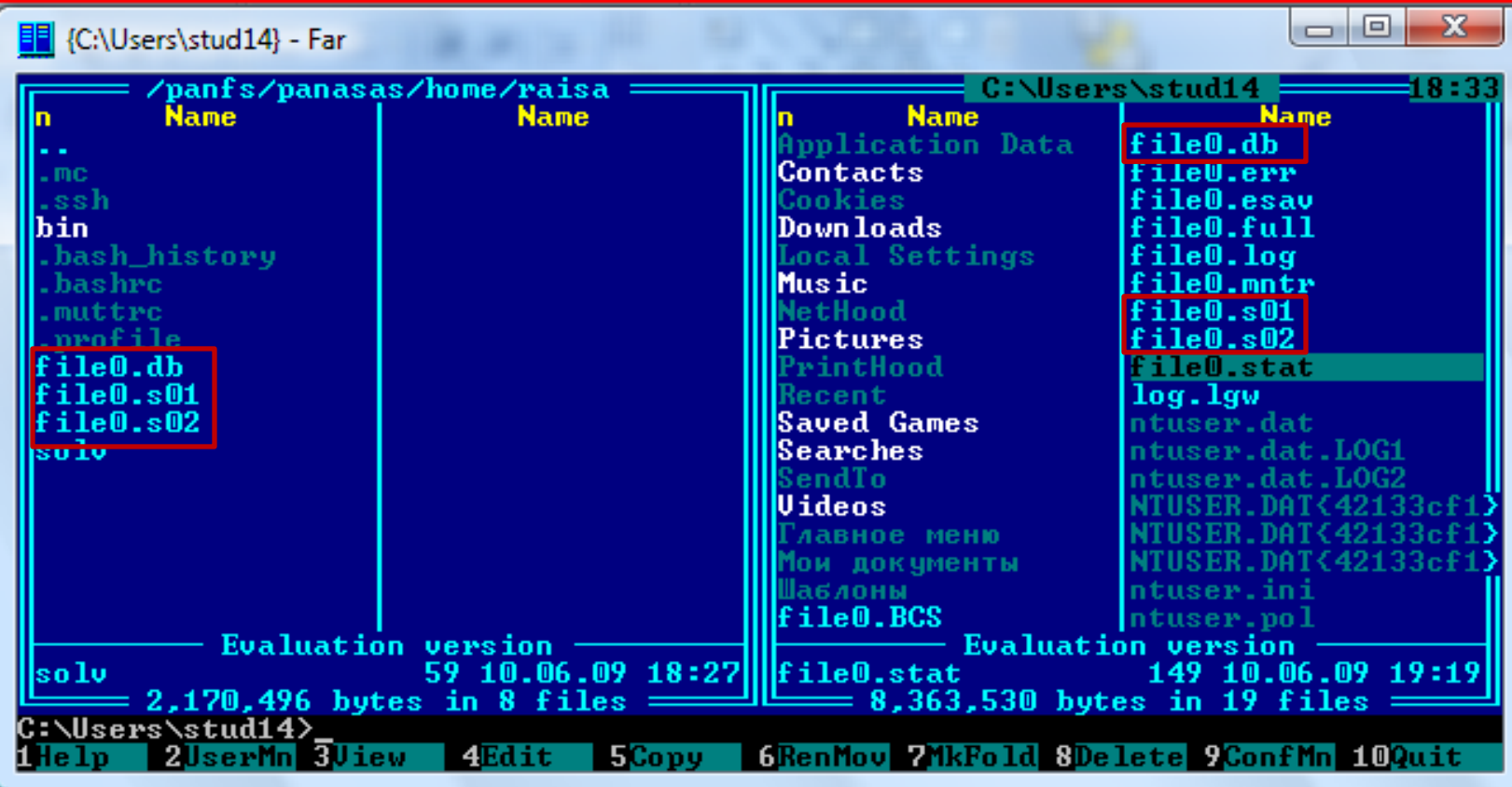

## Нажать: Shift  $+$  F4

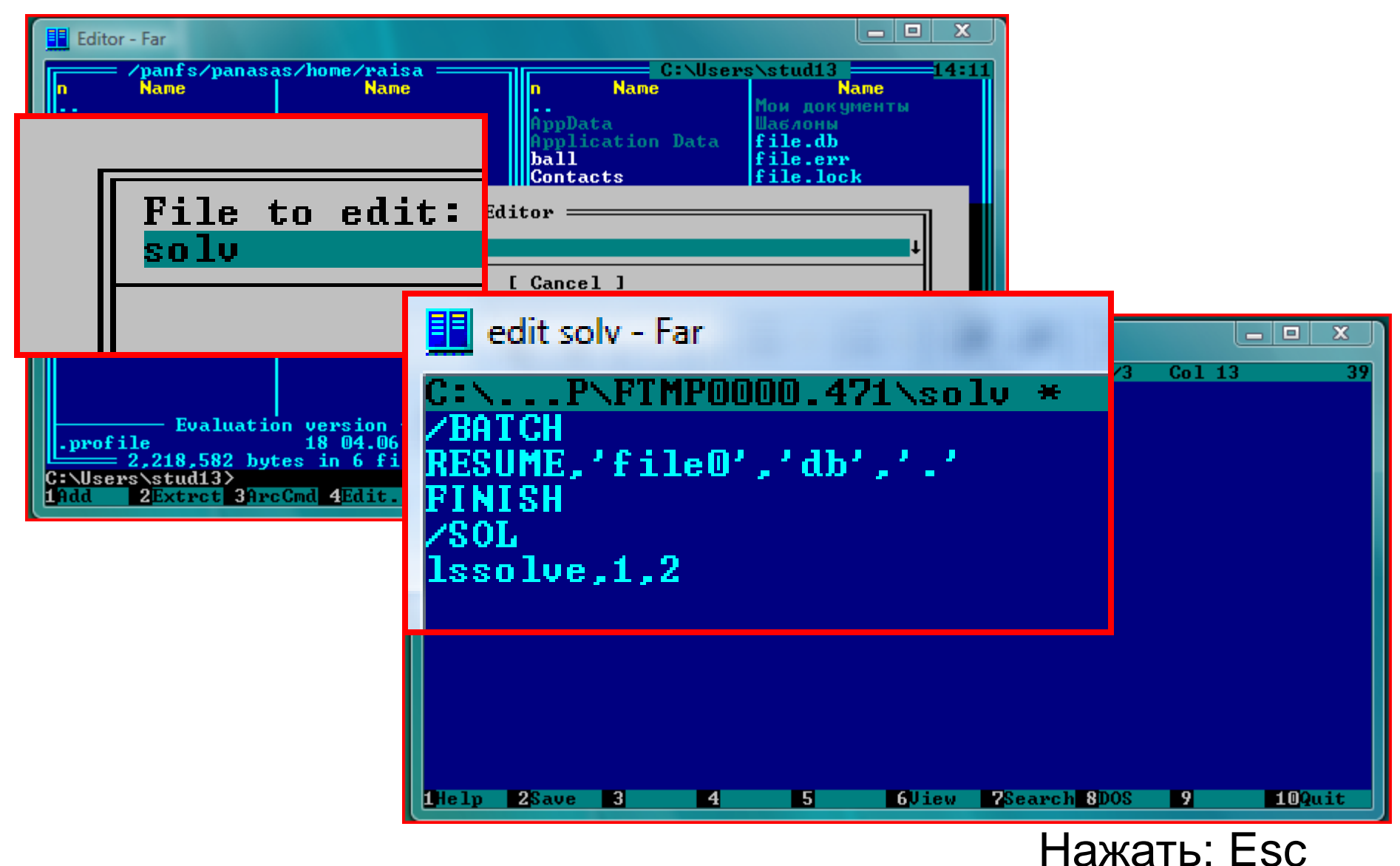

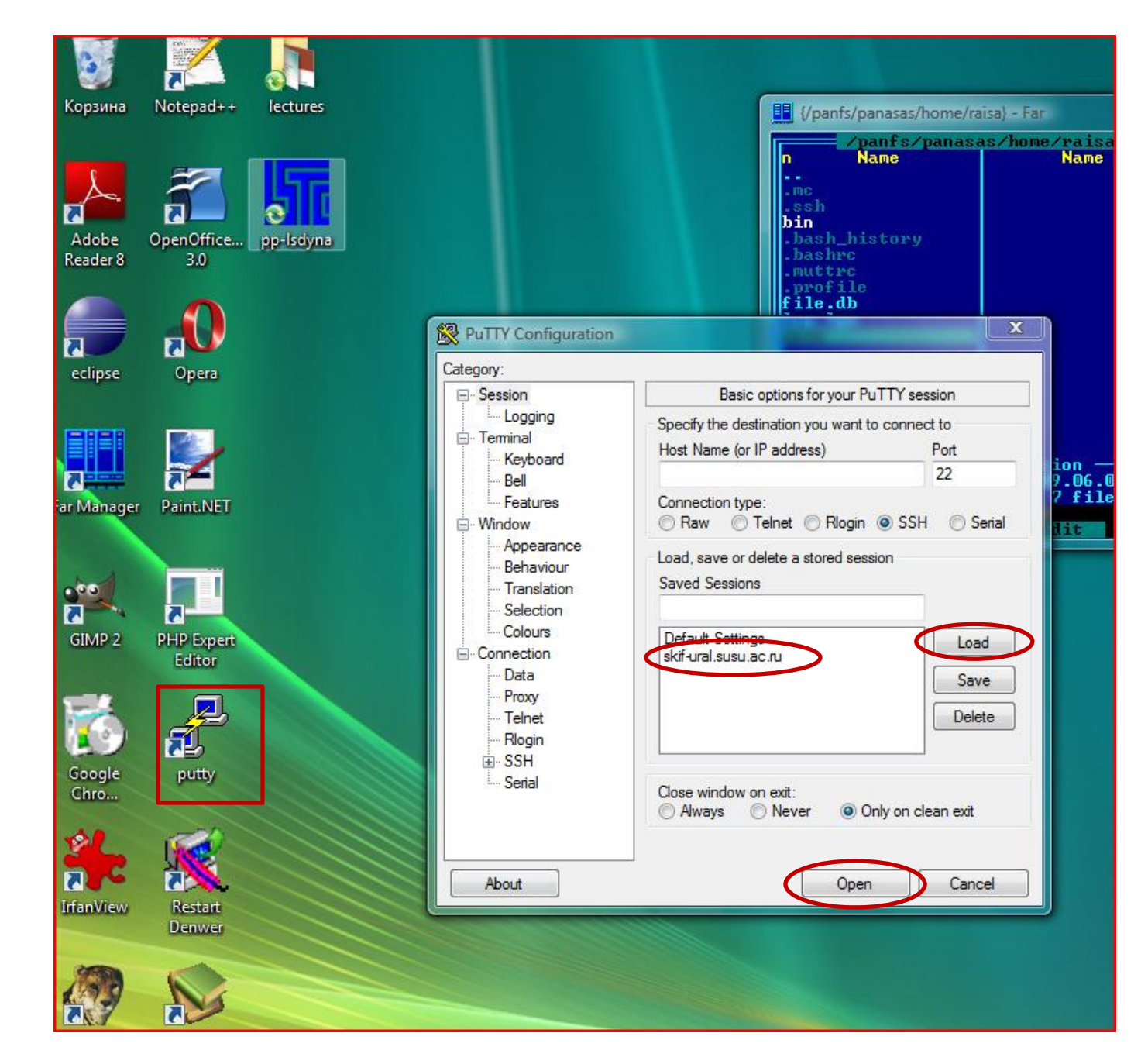

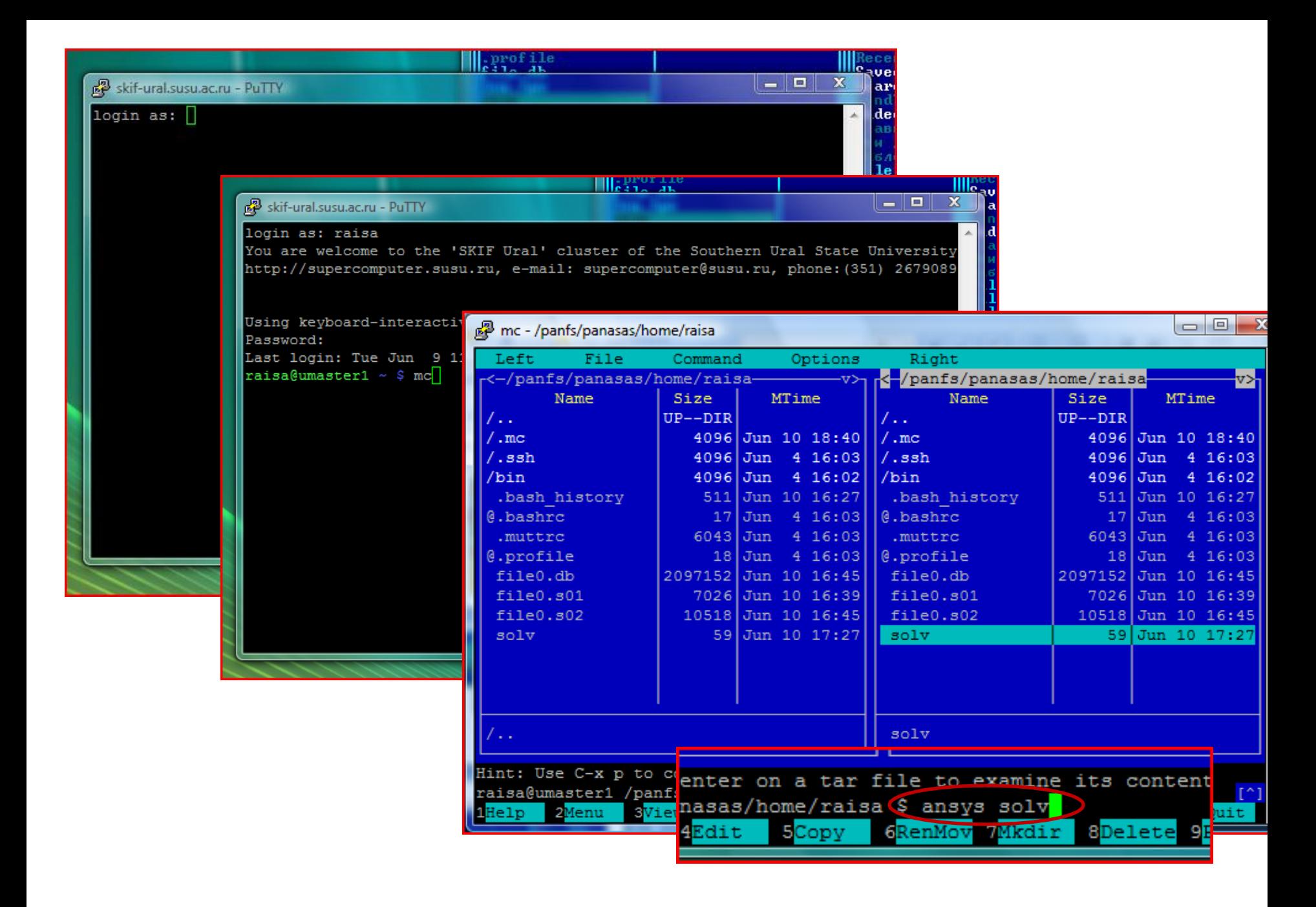

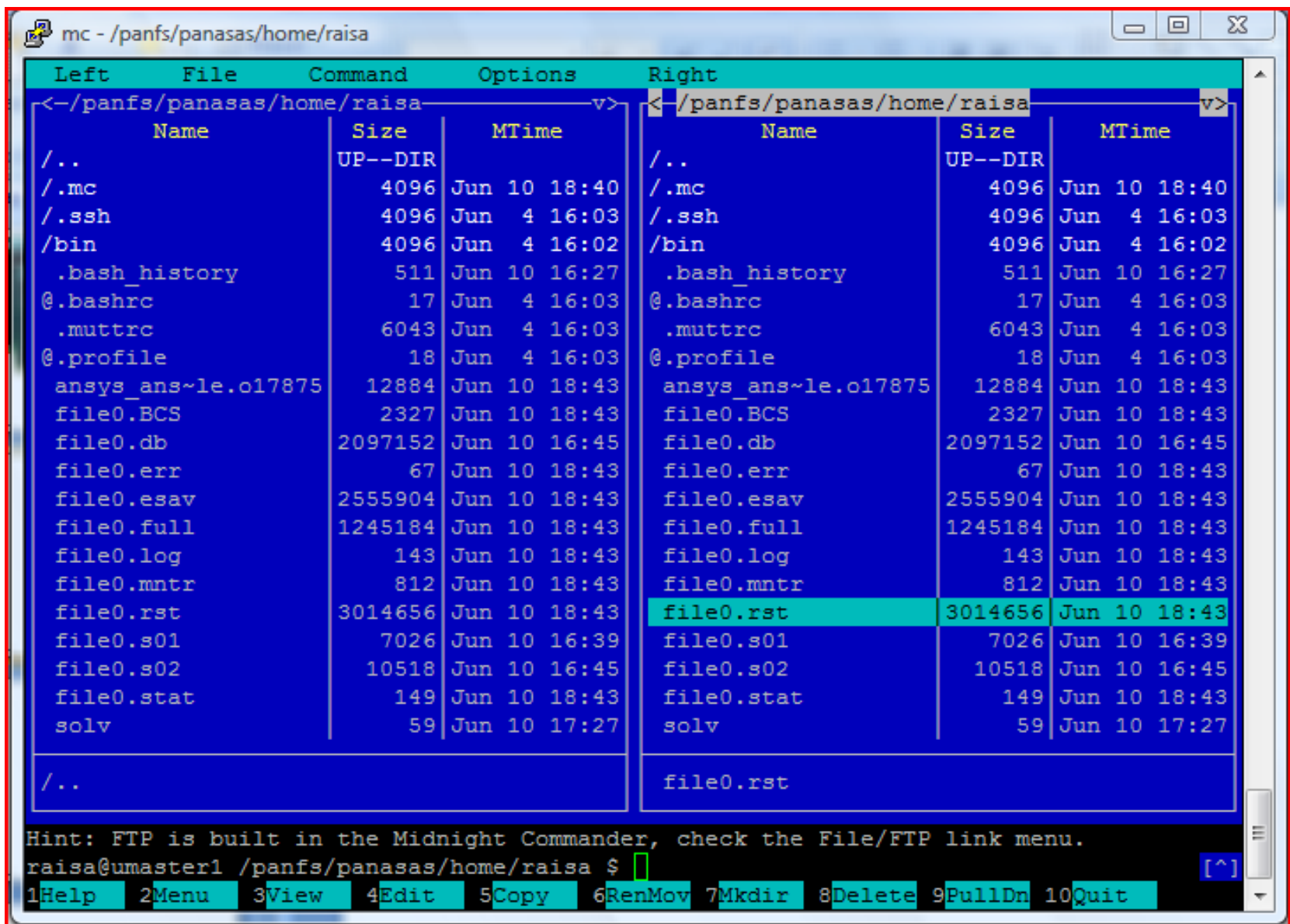

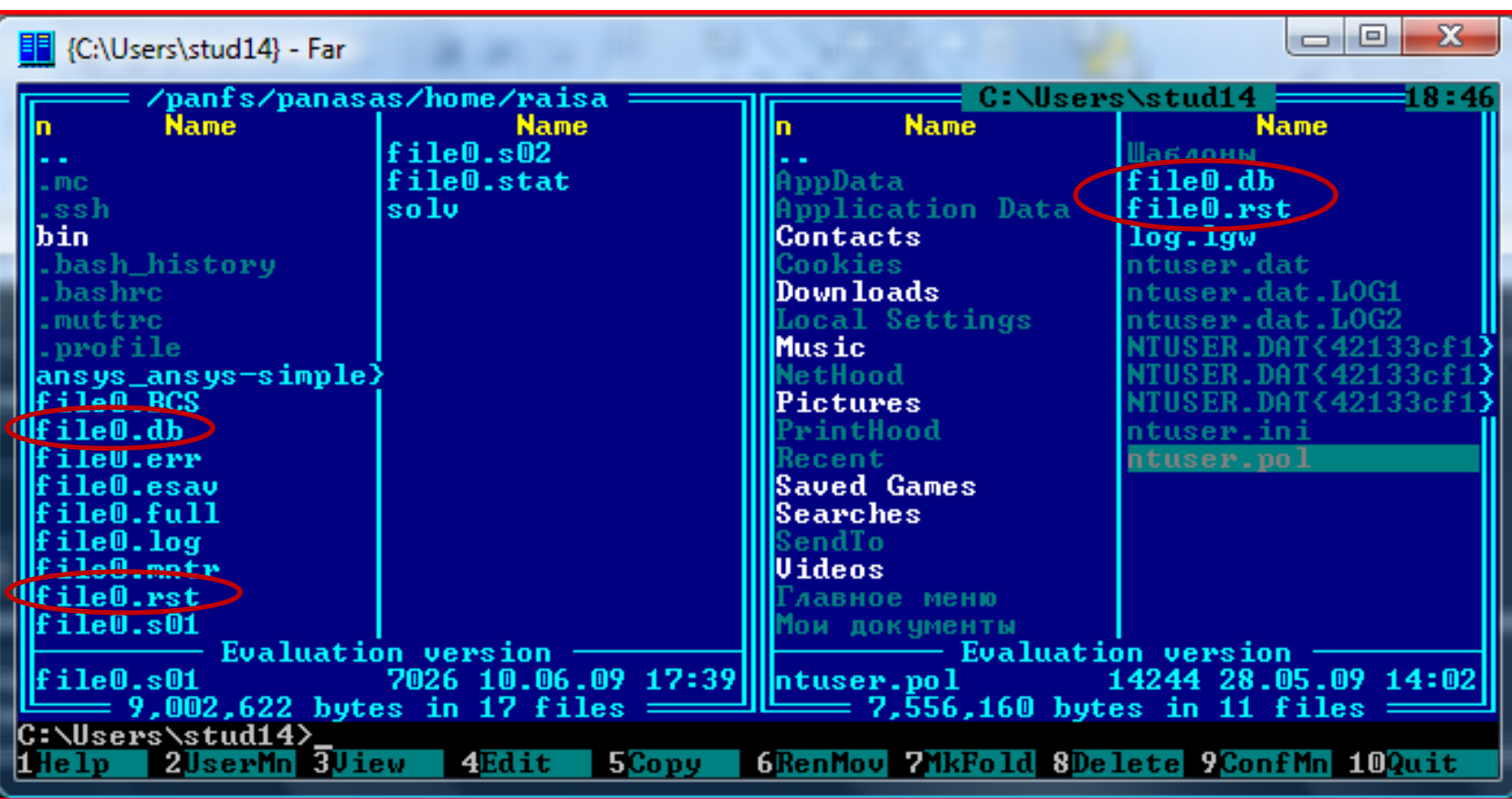

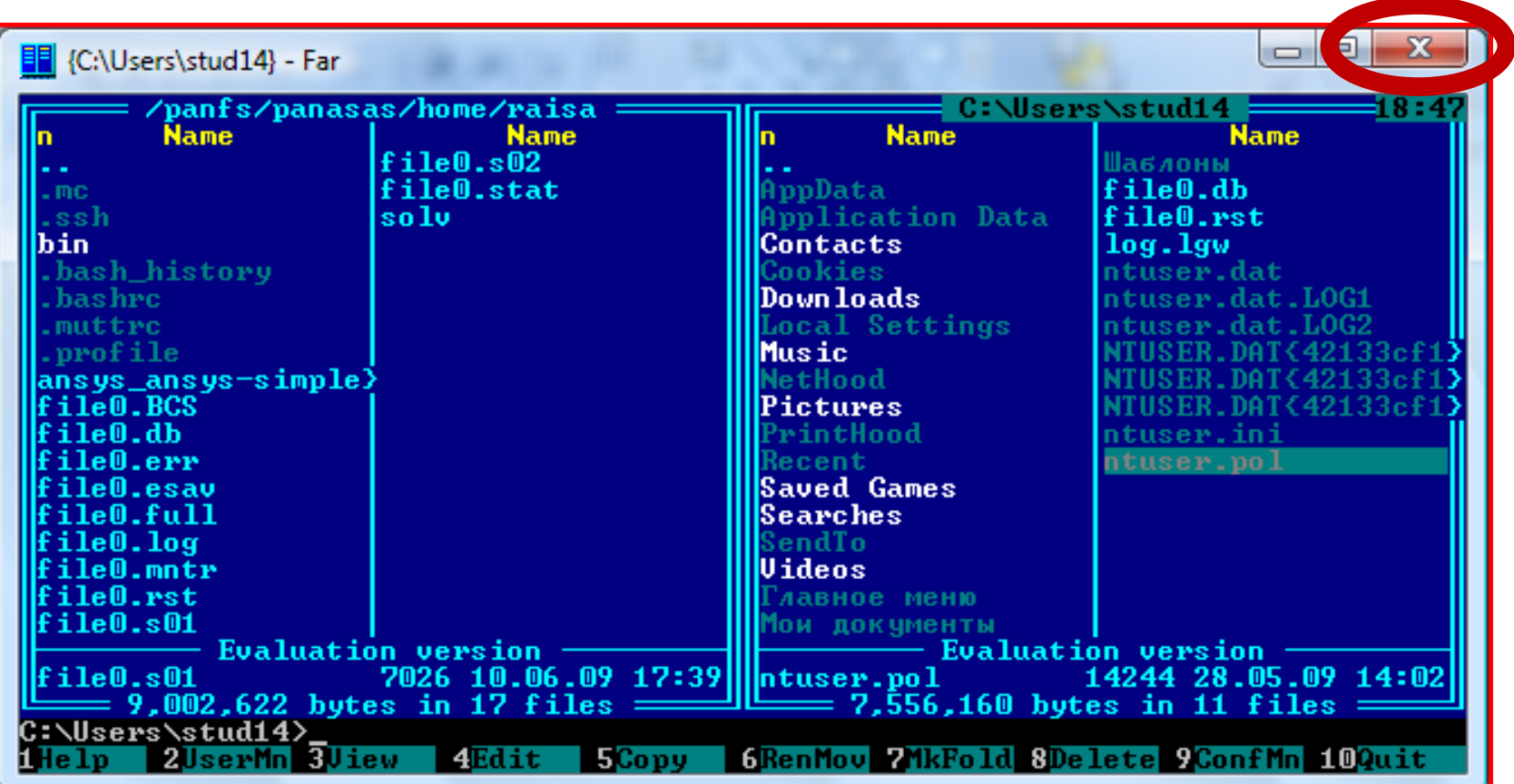